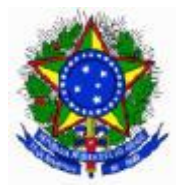

**SERVIÇO PÚBLICO FEDERAL MINISTÉRIO DA EDUCAÇÃO INSTITUTO FEDERAL DE EDUCAÇÃO CIÊNCIA E TECNOLOGIA DO SERTÃO PERNAMBUCANO PRÓ-REITORIA DE EXTENSÃO E CULTURA**

# **PROJETO PEDAGÓGICO DE CURSO DE FORMAÇÃO INICIAL E CONTINUADA (FIC)**

**Operador de Computador** 

Petrolina – PE 2014

### **1 – Dados da Instituição**

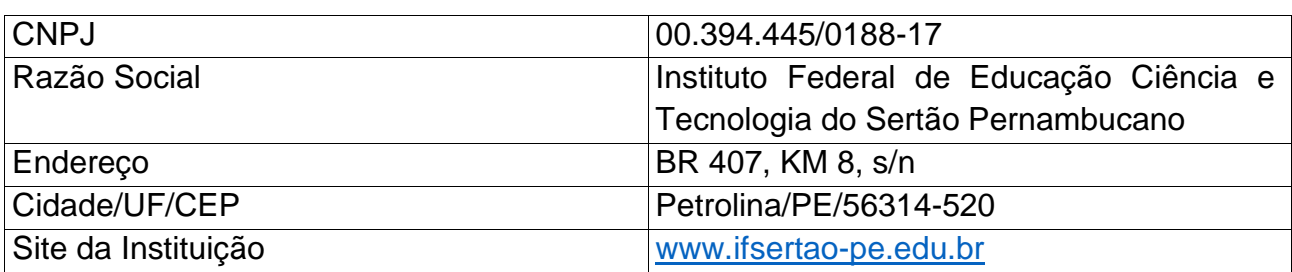

### **2 – Dados gerais do curso**

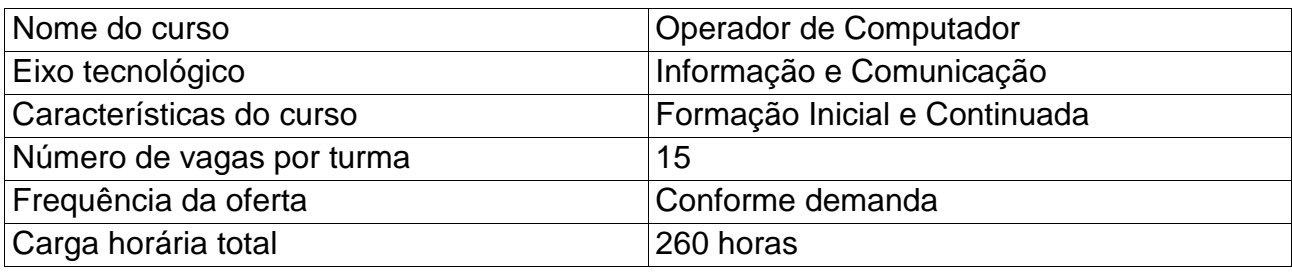

### **3 – Justificativa**

Atualmente, a computação está presente no cerne das tecnologias inovadoras que vêm promovendo a revolução da informação e o advento da nova economia. Ao considerar o cenário econômico mundial, percebe-se que poucas indústrias demonstraram nos últimos anos um crescimento tão significativo quanto a indústria de Tecnologia da Informação (TI).

A carência de recursos humanos é mais sentida em polos de TI que experimentaram crescimento acentuado nos últimos anos, mas já pode ser percebida como uma tendência em quase todo o país. Assim, é fundamental que sejam adotadas medidas urgentes para eliminar esta deficiência. Essa carência já pode ser percebida como uma tendência em quase todo o país. Segundo informações da Softex, em 2008, 96% das empresas de TI do Brasil tinham dificuldade em recrutar mão de obra com perfil desejado. Além disso, 86% das empresas possuíam vagas abertas. Ainda segundo a pesquisa da Softex, a demanda por mão de obra na área cresce a uma taxa de 12% ao ano.

Em nossa região as empresas estão se informatizando cada vez, porém os profissionais, na maioria das vezes não tiveram uma formação nem mesmo básica de como manusear os recursos computacionais em qualquer área empresarial. Esta dificuldade é ainda maior quando este profissional é um aluno do EJA, pois estes, as vezes, nunca tiveram nenhum contato com o computador durante toda a sua formação o que dificulta ainda mais a busca por uma vaga de estágio supervisionado necessário para a conclusão de seu curso.

Portanto, visando trazer um conhecimento básico sobre manuseio de computadores este projeto torna-se de extrema utilidade a estes alunos na medida em que os conteúdos a serem trabalhos fornecem a base para a utilização da maioria dos sistemas que as empresas da região possuem.

### **4 – Objetivos do curso**

Geral:

Capacitar os alunos no manuseio de computadores e dos aplicativos essenciais no dia a dia de uma empresa.

Específicos:

- Preparar aulas acerca de informática básica;
- Preparar material didático de todo o conteúdo;
- Ensinar quais são os componentes básicos de uma computador;
- Ensinar sobre as semelhanças e diferenças entre os sistemas operacionais Linux e Windows;
- Ensinar como utilizar os navegadores e os sistemas de busca;
- Ensinar como utilizar os aplicativos de escritórios essenciais (editor de texto, planilha eletrônica e apresentação de slides).

### **5 – Público-alvo**

.

Estudantes da Educação de Jovens e Adultos (EJA)

### **6 – Perfil profissional e áreas de atuação**

O profissional pode atuar em qualquer empresa que possua computadores, podendo ser responsável tanto pela instalação aplicativos como pela sua utilização

## **7 – Pré-requisito e mecanismo de acesso ao curso**

Para participar deste curso aluno deverá estar devidamente matriculado em qualquer curso da modalidade EJA de qualquer instituição de ensino e possuir a idade mínima de 18 anos.

# **8 – Matriz curricular**

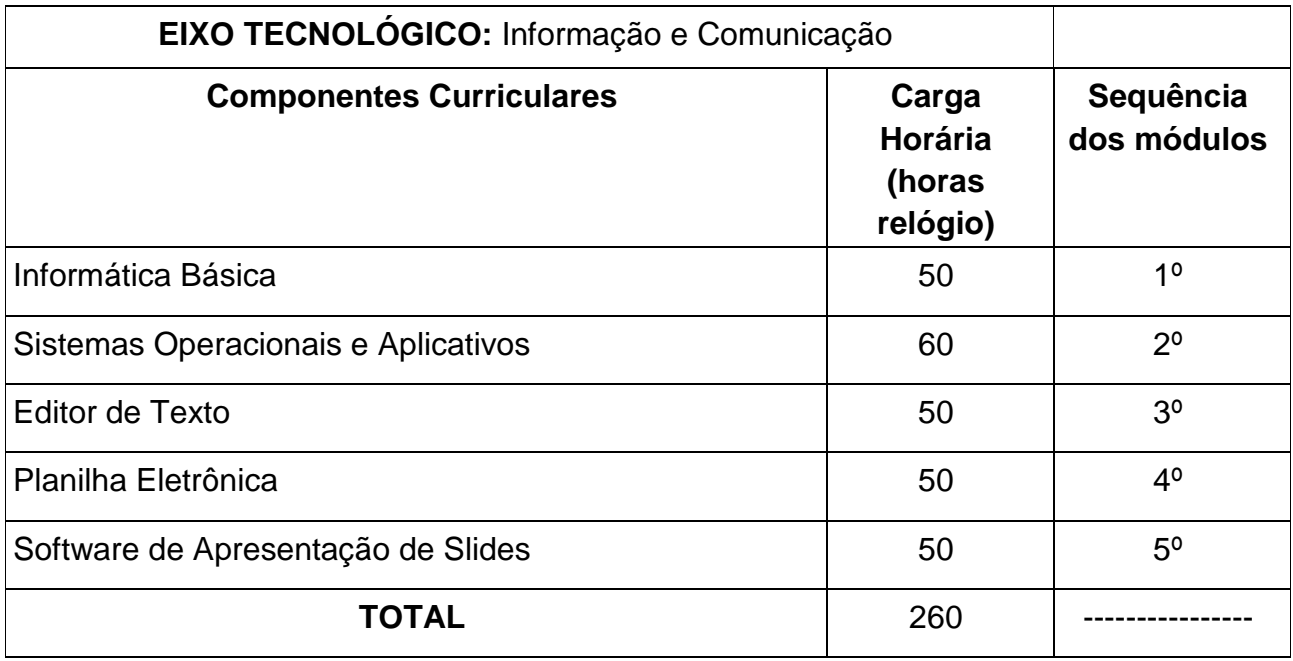

# **9 – Componentes curriculares**

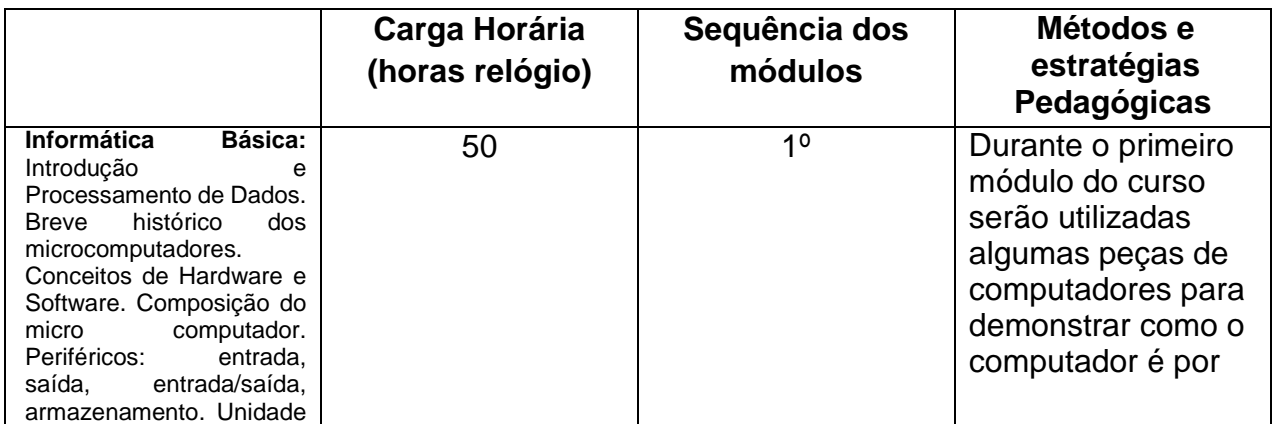

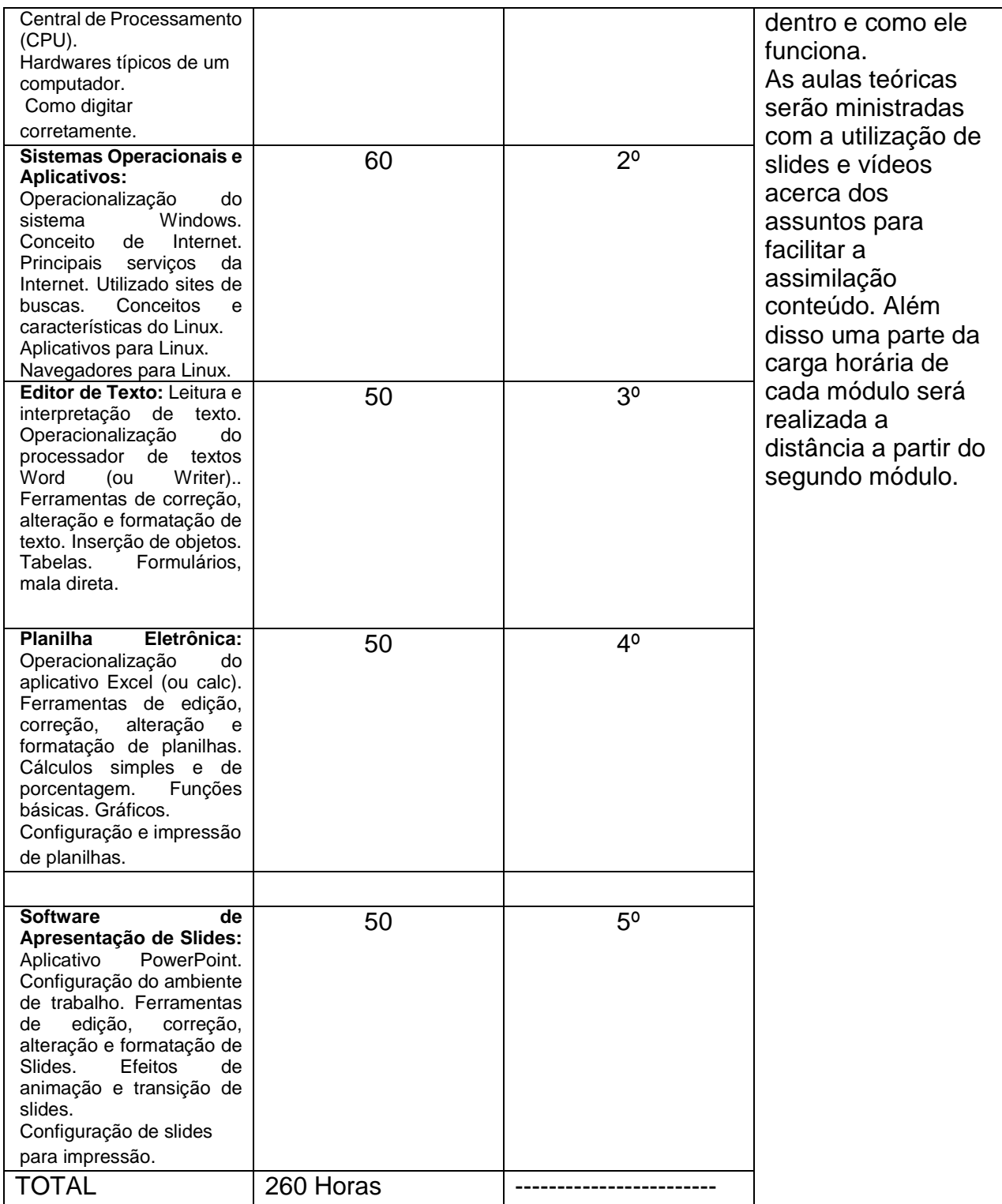

### **10 – Metodologia de ensino**

 A metodologia utilizada para ministrar as aulas e avaliar os alunos será através de aulas expositivas, participativas e dialogadas sobre conceitos, exercícios e vivências, práticas individuais e em grupo, interação com profissionais da área, vídeos demonstrativos, dinâmicas, seminários, simulações, exposição de exemplos práticos e rotineiros, buscando a aprendizagem e interação constante dos educandos.

Cada professor deverá elaborar o plano de ensino de sua respectiva disciplina, com base nos objetivos e na ementa disponibilizada neste PPC.

### **11 – Avaliação do processo de ensino e aprendizagem**

 A avaliação do curso será feita de maneira contínua e permanente no ambiente escolar, durante todo o período de aprendizagem. Assim contribuindo para um melhor desempenho, onde podemos resolver problemas e falhas no decorrer do processo ensinoaprendizagem, contribuindo para o desenvolvimento das capacidades dos alunos. Os procedimentos de avaliação do curso serão realizados e definidos de comum acordo entre a coordenação e a orientação dos cursos de Formação Inicial e Continuada. Todo o material produzido em aula será avaliado, assim como o envolvimento e a participação dos alunos com as atividades propostas. Além disso, para ser considerado aprovado o estudante deve obter pelo menos 75% de frequência sobre o total da carga horária do curso.

### **12 – Bibliografia**

### **BIBLIOGRÁFIA BÁSICA**

RODRIGUES, L. C., ESCOLA, J. P. L. Sistemas Operacionais e Softwares Aplicativos. Fundação Padre Anchieta. 2010. WEBER, J. H., CARTWRIGHT, J. FAILE JR., R. Guia do Iniciante Libre Office, 2010.

### **BIBLIOGRÁFIA COMPLEMENTAR**

SOUSA, M. J, SOUSA, S. Office 2010 – Para Todos Nós. Editora Lidel – Zamboni. 2011. MANZANO, A. L. Microsoft Office Word 2010 Avançado. Editora Érica. 2012.

#### **13 – Infraestrutura**

 O IF Sertão Pernambucano oferece os cursos, Técnico em Informática e Licenciatura em Computação. Dessa forma, possui os laboratórios de informática e equipamentos necessários ao oferecimento do curso Os principais itens de infraestrutura necessários ao curso são:

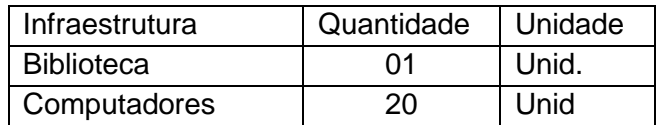

 Alguns cursos podem ser ministrados fora do campus, desde que cumpram o termo de parceria. Todos os laboratórios do IF Sertão Pernambucano foram vistoriados pelos idealizadores do projeto, e que de acordo com este termo, são limpos, organizados e apropriados para todas as práticas descritas neste documento. A única exigência para estes laboratórios é que durante o segundo módulo do curso o mesmo possua conexão com a internet para a realização das atividades previstas.

### **14 - Certificação**

O Certificado de conclusão será emitido ao término do curso, desde que o estudante esteja aprovado com setenta por cento. E desde que o auno possua uma frequência mínima de setenta e cinco por cento da carga horária total,

### **15 - Referências Bibliográficas**

BRASIL. Guia PRONATEC de Formação Inicial e Continuada 2012. Disponível em: <http://pronatec.mec.gov.br/fic/>. Acesso em 01 abr. 2013.